# Using the TMSCA Registration Website www.tmsca.org/Application

You will need your USERNAME and PASSWORD information contained on your current TMSCA Membership card. This card was emailed to you along with your confirmation invoice when your TMSCA membership renewal was processed. The information on the membership card was taken from your membership application. The name of the Primary Contact on your membership application was used to set your USERNAME and PASSWORD.

### **EXAMPLE**

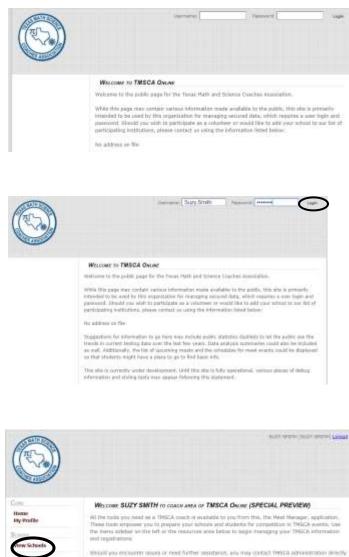

PHONE

IMAL

940-542-1035

Go to the TMSCA registration website: www.tmscaonline.org/Application. OR use **REGISTRATION LINK** on TMSCA website: www.tmsca.org under the TMSCA MEETS tab.

Enter your USERNAME and PASSWORD from your Membership Card. Click Login

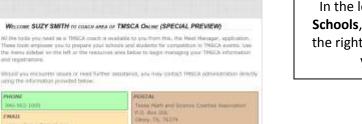

In the left column, click on View Schools, then use the scroll bar on the right side to scroll down to see your school name.

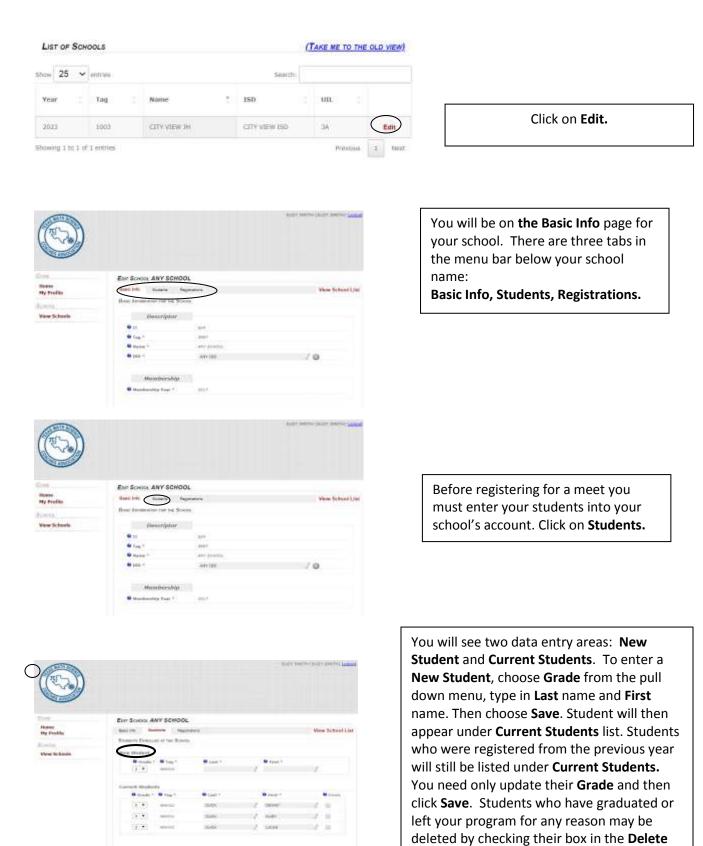

Click on the "back arrow" ( ) to

student from your list

column. A red warning box will appear, but it requires no action. Just click **Save** to delete

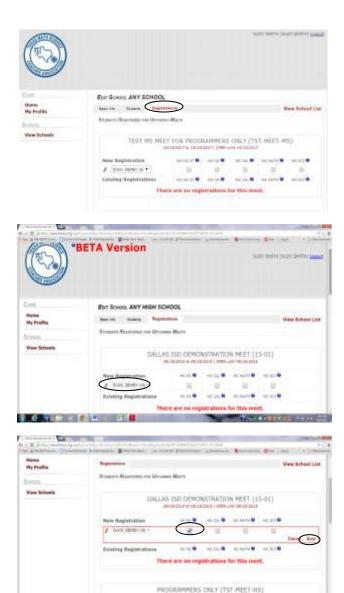

To register students in a meet, choose the **Registrations** tab and click. A list of TMSCA meets available for your school /grade level will appear.

Active meets will appear with two data entry fields: **New Registrations** and **Existing Registrations**. More than one meet may appear. <u>Please</u> <u>make sure you choose the</u> <u>appropriate meet.</u>

Your students will appear in a pull down menu under each eligible meet.

Choose the student name and then click in the appropriate boxes for each contest entered. Then click **Save**.

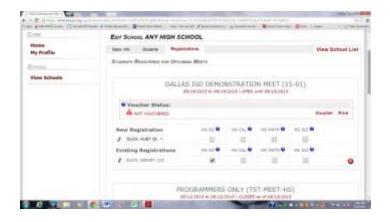

BOLD MARK IN MACHINES | 12

Student will then be moved to the **Existing Registrations** list. You may edit Existing Registrations at any time by just unclicking the contest box to remove a student from a contest or click on the red "**X**" to delete a student from this meet. Remember to **Save** after making changes to any student, if asked to do so.

| ~                      |               |             |             |          |       |
|------------------------|---------------|-------------|-------------|----------|-------|
| Invoice Status:        |               |             |             |          |       |
| A NOT INVOICED         |               |             |             | Invoice  | Print |
| New Registration       | MS NS 💞       | MS CAL 🖁    | MS MATH 😗   | MS SCI 🚱 |       |
| There a                | re no student | s available | for registr | ation.   |       |
| Existing Registrations | MS NS 😗       | MS CAL 😗    | MS MATH 🛛   | MS SCI 🖗 |       |
| DUCK, HUEY (6)         | <b>√</b>      |             |             |          |       |

When all students are entered in the meet, click on **Invoice**.

|       | Sponsor Name                         | Proctor Tests                    |
|-------|--------------------------------------|----------------------------------|
|       | SUZY SMITH                           | Ves No                           |
| Cell: | Email:                               | $\bigcirc$                       |
|       | SUZY SMITH                           | Ves 🖲 No                         |
| Cell: | Email:                               | l                                |
|       | SUZY SMITH                           | 🖉 🔍 Yes 🖲 No                     |
| Cell: | Email:                               |                                  |
|       | SUZY SMITH                           | 🖉 🔍 Yes 🖲 No                     |
| Cell: | Email:                               | l                                |
| * 6-  | hools bringing 6 or more students MU | IST provide at least one prestor |

| A management of the state of the state  | And in case of the local division of the local division of the loc |                                                         |                                            |                      |               |   |
|-----------------------------------------|----------------------------------------------------------------------------------------------------|---------------------------------------------------------|--------------------------------------------|----------------------|---------------|---|
| an & maintaine . Chainsid man & statute |                                                                                                    | and frances                                             |                                            |                      | -             | 1 |
|                                         | Total Number of Distance                                                                                                    |                                                         | 4. 11                                      | - 42                 |               |   |
|                                         | Total Number of BRQ Has                                                                                                    | ac 1012                                                 | 4.975                                      | - 181                | 122           |   |
|                                         | Thing Harmings of Yanggin H                                                                                                    | 111 MIL                                                 | # 1675                                     | 1.14.00              | 27            |   |
|                                         | Administrative Press                                                                                                    |                                                         | 0.000                                      | - 12                 |               |   |
|                                         | Total Nandos: of Labo Doll                                                                                                    | 1001 T                                                  | 10.001                                     | - 100                | 12            |   |
|                                         | TOTAL COR TO TABLE.                                                                                                    |                                                         |                                            | 4,110                | 100           |   |
|                                         |                                                                                                    |                                                         |                                            |                      |               |   |
|                                         | Reprised that                                                                                                    | 101                                                     | C Income                                   | a prima and          |               |   |
|                                         | Type: and the of the design                                                                                                    | one are bringing t                                      | the rest                                   |                      |               |   |
|                                         | <ol> <li>By digitality regarding and to<br/>A. 2 agreet to adaptin by at<br/>2 2 periody that again do<br/>total, instruction, rules and<br/>3 2 agree that ence the</li> </ol>                                                                                                    | The take growing to<br>the comparing to<br>trajulations | ing the DBDCR and<br>Association of y wing | Rife to increased in |               |   |
|                                         | <ol> <li>3 agree all series feasi<br/>at its set attend.</li> </ol>                                                                                                    | become prepairly o                                      | gen seringtation of                        | entry, whether       | pice etheroid |   |
|                                         | Conting the cave bellac a                                                                                                    |                                                         | and and Statut eta                         | ALC: NO              |               |   |
|                                         | NARAETTED BUT STO                                                                                                    | PI, SUP                                                 | De                                         | A PERSON             | ic prove      |   |
|                                         | AAST EXITED Do: 100                                                                                                    | THE MARTY                                               |                                            | te sourcest          | 1000          |   |
|                                         |                                                                                                    |                                                         |                                            |                      |               |   |
|                                         |                                                                                                    |                                                         |                                            |                      |               |   |

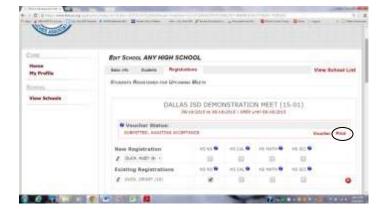

## (Top half of invoice)

Your invoice will appear. You have to check the **Proctor Tests** "YES" box for ALL MEETS, even though on-line and invitational meets do not require proctoring. You MUST fill in "Cell #" and "Email" cells for ALL MEETS to be able to submit invoice. Boxes will auto-fill with primary contact name. For State Meets, schools with 6 or more students must proctor at least one event and fields may be edited with alternate names. ALL 3 fields must be complete for acceptance.

### (Bottom half of invoice)

You must enter information into either the **PO#** field or the **Check#** field OR choose **Payment at Registration (Yes/No)** for your entry to be complete. If this information is not available at the time of registration, you may simply enter "Pending" in either field in order to complete meet entry. Click **Save** on the bottom left of the invoice.

After clicking on **Save**, you will be returned to the registration page. Click **on Print** to print your invoice to submit to your business office for billing purposes.

See Special Notes for Meal Options.

## **SPECIAL NOTES**

When entering the <u>state meets and certain invitational meets</u>, you will have option to purchase meals for your students (BBQ or Vegetarian – State OR Invitational Meals). You should enter the number of each type of meal on your invoice before completing your entry using **Save** and printing your invoice.

| C THICK Development Line =                                                                                                    | and interest in such that the                                                                                                    |                                                                                             |                                                                     |                                 | Contraction of Contract                                                   |                        |                             |             |         | intel houid and              |
|----------------------------------------------------------------------------------------------------|----------------------------------------------------------------------------------------------------|---------------------------------------------------------------------------------------------|---------------------------------------------------------------------|---------------------------------|---------------------------------------------------------------------------|------------------------|-----------------------------|-------------|---------|------------------------------|
| ← ← C is https://www.tinsca.org/application/index.che/action<br>III Appr is XR4-020781an. C Div Ver/2019ment is NOAK Resource |                                                                                                    |                                                                                             |                                                                     |                                 |                                                                           |                        | Bood Carver Corry           | - III third | S Logid | 0, 🕁 1<br>+ 🛄 09er built ter |
|                                                                                                    |                                                                                                    |                                                                                             |                                                                     |                                 |                                                                           |                        |                             |             | . 1     |                              |
|                                                                                                    | Total Number of Er                                                                                                    | itries:                                                                                     | 1                                                                   | ж.                              | \$.7                                                                      | -                      | \$ 7                        |             |         |                              |
|                                                                                                    | Total Number of B                                                                                                    | BQ Meals:                                                                                   | 0 7                                                                 | Χ.                              | \$ 7.5                                                                    | -                      | 5 0                         | 1           |         |                              |
|                                                                                                    | Total Number of Ve                                                                                                    | eggie Meals:                                                                                | 0                                                                   | ×                               | \$7.5                                                                     |                        | 5 0                         | 1           |         |                              |
|                                                                                                    | Administrative Fee                                                                                                    | 51                                                                                          | 1                                                                   | $\mathbf{X}_{i}^{(i)}$          | \$ 30                                                                     | -                      | \$ 30                       |             |         |                              |
|                                                                                                    | Total Number of La                                                                                                    | te Entries:                                                                                 | 0                                                                   | ×.                              | \$.14                                                                     |                        | 5.0                         | 1           |         |                              |
|                                                                                                    | TOTAL DUE TO THE                                                                                                    | SCAL                                                                                        |                                                                     |                                 |                                                                           |                        | \$ \$7.00                   | 1           |         |                              |
|                                                                                                    | 10000000150 010000                                                                                                    |                                                                                             |                                                                     |                                 | 104/00/1816                                                               | 4075                   |                             |             |         |                              |
|                                                                                                    | Payment Check<br>Total number of st                                                                                                    |                                                                                             | € PO#                                                               |                                 | Poyment at                                                                | Reg                    | ngration -                  | • Y = 2     | ę       |                              |
|                                                                                                    | By digitally signing<br>1. I agree to abid<br>2. I certify that e<br>UIL/TMSCA ru<br>3. I agree that or<br>4. I agree all ent<br>or do not atter<br>Clicking the save bu | le by all the m<br>ach student c<br>les and regula<br>noe the award<br>ry fees becom<br>td. | des governir<br>ompeting is<br>itions<br>ceremony h<br>e payable up | ng th<br>acad<br>as st<br>oon a | e TMSCA meet,<br>lemically eligibi<br>arted, all resul<br>acceptance of e | e to<br>ts ar<br>ntry, | e final, and<br>, whether y | ñ           | ud      |                              |
|                                                                                                    | SUBMITTED By:                                                                                                    | SMITH, SU                                                                                   |                                                                     |                                 |                                                                           |                        | /16/2015 04                 | :16 PM      |         |                              |
|                                                                                                    | LAST EDITED By:                                                                                                    | SMITH, SU                                                                                   | t¥.                                                                 |                                 | Date                                                                      | 1 09                   | /26/2015 10                 | 12 PM       | 2       |                              |
|                                                                                                    | Save Caroel                                                                                                    |                                                                                             |                                                                     |                                 |                                                                           |                        |                             |             |         |                              |

Our registration system is constantly being updated and these changes may affect the wording or appearance of some of the images used in this document. Please check the website regularly for updates to this document.

**UPDATED 1/9/24**